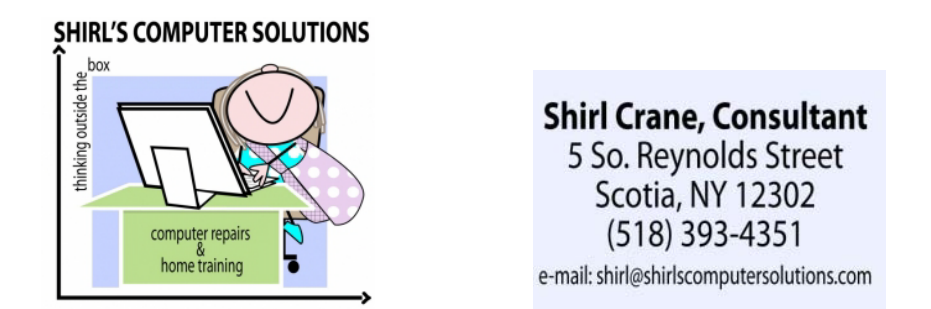

 $\bar{N}$ t's Nay!  $\sigma$ Cappy Nother's  $\bar{\omega}$ ay and planting time!!  $\bar{\omega}$  know my daughter's all ready to get her garden going, and  $\bar{\mathbb{U}}$ ll get the pansies out in the pard.  $\bar{\mathbb{U}}$ t's also time to check a few things that have been in the news lately…….

A friend of mine sent me an article on the dns shutdown that will happen in July.  $\oslash$ n other words, you might not have any  $\oslash$ nternet access if you've been infected with a virus.  $\oslash$ t started when  $\Im$ nternational  $\Im$ Cackers ran an on-line advertising scam to take control of infected computers around the world. "The  $\preccurlyeq$   $\mathbb{R}$   $\heartsuit$  plans to shutdown this group and the computers that are infected will be disabled....which could be yours.  $\Im$ o, it's time to check your computer with this website.  $\Im$ ust click on the link below and if you see "green" you're safe. [www.dns-ok.us](http://www.dns-ok.us/) If you're infected you can get a removal took from Avira. This is just for Windows machines, not Mac! <http://www.avira.com/en/support-for-home-knowledgebase-detail/kbid/1199>

The other big concern this month is a call from Microsoft claiming that they've detected viruses on your computer that have been showing up on your computer for months! They then ask you to type a code into your web browser  $(\prec$ firefox) so that they can use remote access on your machine to remove them for you. REALLY???  $\varpi$  think not!  $\varpi$  just got a call today from them, and it's a scam so  $\bar{\infty}$  know it's true.  $\bar{\infty}$ f you see the following phone number come up, you'll know who it is! Remember….don't let anyone take over your computer unless you know who they are and trust them!!!!!!

<http://800notes.com/Phone.aspx/1-206-456-0661>

 $\varnothing$  have a few little tips for you this month that might make your computer experience a little more pleasant.

Many people have complained about duplicate files on their computer and the frustration of trying to delete them. "They go round robin trying to see where they are and make sure that they're the same. " $\bar{\triangledown}$  use a program that is simple to use and it's called Doublekiller, and the best part is that it's free!

<http://www.snapfiles.com/get/doublekiller.html>

Tf you're finding that your Snternet page is too small to read, hold down the 6 TRL key and use the scroll button on your mouse to enlarge the page. Socrolling away from you enlarges the text, and scrolling toward you makes it smaller. Remember not to let go of the  $\mathcal{CCRR}$  key while scrolling!

Tired of getting all those phone prompts when you try to call a company?  $\forall C$ ere's a page that just might help.  $\Im t$  tells you how to actually talk to a person! You can also find those "never seen" phone numbers.

<http://gethuman.com/>

And just for fun, look at this website to see how your i  $\mathbb Z$ ad was made.  $\mathbb R$ on't have one? Check out the Apple Store to see one first hand! [http://content.usatoday.com/communities/technologylive/post/2012/04/video-heres-how-an-ipad-is](http://content.usatoday.com/communities/technologylive/post/2012/04/video-heres-how-an-ipad-is-manufactured/1#.T5AGYo47KCQ)manufactured/1#. C5AGQ-047X6Q

Have a good month!

**Shirl** 

[www.shirlscomputersolutions.com](http://www.shirlscomputersolutions.com/) 

## SHIRL'S COMPUTER SOLUTIONS

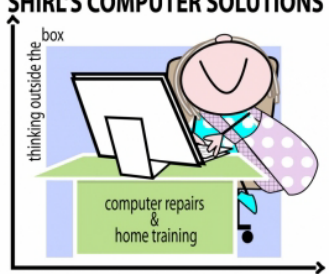

**Shirl Crane, Consultant**<br>5 So. Reynolds Street<br>Scotia, NY 12302<br>(518) 393-4351

e-mail: shirl@shirlscomputersolutions.com